## 1 SSCS 2021, September 10, 2021

Special session on computer algebra and computational logic

# Symbolic Summation in Difference Rings and Challenging Applications

## Carsten Schneider

Research Institute for Symbolic Computation (RISC) Johannes Kepler University Linz

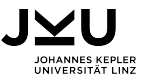

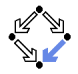

# **Outline**

- 1. A warm-up example
- 2. The main summation tools
- 3. A challenging application: particle physics

## A warm-up example: simplify  $\sum^{\infty}$  $k=0$  $\sum^{\infty}$  $j=0$  $\left(\frac{(2j+k+n+2)j!k!(j+k+n)!}{(j+k+1)(j+n+1)(j+k+1)!(j+n+1)!(k+n+1)!}\right)$  $+\frac{j!k!(j+k+n)!(-S_1(j)+S_1(j+k)+S_1(j+n)-S_1(j+k+n))}{(j+1)!((j+k+1)!(j+k+1)!((j+k+1)!(j+k+n))}$  $\frac{(y_1(y) + y_1(y+n) + y_1(y+n) - y_1(y+n+n))}{(j+k+1)!(j+n+1)!(k+n+1)!}$  $f(i)$  $f(j)$

where

$$
S_1(n) = \sum_{i=1}^{n} \frac{1}{i} \quad (= H_n)
$$

Arose in the context of

I. Bierenbaum, J. Blümlein, and S. Klein, Evaluating two-loop massive operator matrix elements with Mellin-Barnes integrals. 2006

### A warm-up example: simplify  $\sum^{\infty}$  $k=0$  $\sum_{i=1}^{\infty}$  $j=0$  $\left(\frac{(2j+k+n+2)j!k!(j+k+n)!}{(j+k+1)(j+n+1)(j+k+1)!(j+n+1)!(k+n+1)!}\right)$  $+\frac{j!k!(j+k+n)!(-S_1(j)+S_1(j+k)+S_1(j+n)-S_1(j+k+n))}{(j+1)!((j+k+1)!(j+k+1)!((j+k+1)!(j+k+n))}$  $\frac{(y_1(y) + y_1(y+n) + y_1(y+n) - y_1(y+n+n))}{(j+k+1)!(j+n+1)!(k+n+1)!}$  $f(i)$  $f(j)$ FIND  $g(j)$ :

 $|f(j) = g(j + 1) - g(j)|$ 

### A warm-up example: simplify  $\sum^{\infty}$  $k=0$  $\sum_{i=1}^{\infty}$  $j=0$  $\left(\frac{(2j+k+n+2)j!k!(j+k+n)!}{(j+k+1)(j+n+1)(j+k+1)!(j+n+1)!(k+n+1)!}\right)$  $+\frac{j!k!(j+k+n)!(-S_1(j)+S_1(j+k)+S_1(j+n)-S_1(j+k+n))}{(j+1)!((j+k+1)!(j+k+1)!((j+k+1)!(j+k+n))}$  $\frac{(y_1(y) + y_1(y+n) + y_1(y+n) - y_1(y+n+n))}{(j+k+1)!(j+n+1)!(k+n+1)!}$  $f(i)$  $f(j)$

FIND  $g(j)$ :

$$
f(j) = g(j+1) - g(j)
$$

↑ summation package Sigma

$$
g(j) = \frac{(j+k+1)(j+n+1)j!k!(j+k+n)!\left(S_1(j)-S_1(j+k)-S_1(j+n)+S_1(j+k+n)\right)}{kn(j+k+1)!(j+n+1)!(k+n+1)!}
$$

### A warm-up example: simplify  $\sum^{\infty}$  $k=0$  $\sum_{i=1}^{\infty}$  $j=0$  $\left(\frac{(2j+k+n+2)j!k!(j+k+n)!}{(j+k+1)(j+n+1)(j+k+1)!(j+n+1)!(k+n+1)!}\right)$  $+\frac{j!k!(j+k+n)!(-S_1(j)+S_1(j+k)+S_1(j+n)-S_1(j+k+n))}{(j+1)!((j+k+1)!(j+k+1)!((j+k+1)!(j+k+n))}$  $\frac{(y_1(y) + y_1(y+n) + y_1(y+n) - y_1(y+n+n))}{(j+k+1)!(j+n+1)!(k+n+1)!}$  $f(i)$  $f(j)$

FIND  $g(j)$ :

$$
f(j) = g(j+1) - g(j)
$$

Summing the telescoping equation over  $j$  from 0 to  $a$  gives

$$
\sum_{j=0}^{a} f(j) = g(a+1) - g(0)
$$

### A warm-up example: simplify  $\sum^{\infty}$  $k=0$  $\sum_{i=1}^{\infty}$  $j=0$  $\left(\frac{(2j+k+n+2)j!k!(j+k+n)!}{(j+k+1)(j+n+1)(j+k+1)!(j+n+1)!(k+n+1)!}\right)$  $+\frac{j!k!(j+k+n)!(-S_1(j)+S_1(j+k)+S_1(j+n)-S_1(j+k+n))}{(j+1)!((j+k+1)!(j+k+1)!((j+k+1)!(j+k+n))}$  $\frac{(y_1(y) + y_1(y+n) + y_1(y+n) - y_1(y+n+n))}{(j+k+1)!(j+n+1)!(k+n+1)!}$  $f(i)$  $f(j)$

FIND  $g(j)$ :

$$
f(j) = g(j+1) - g(j)
$$

Summing the telescoping equation over  $j$  from 0 to  $a$  gives

$$
\sum_{j=0}^{a} f(j) = g(a+1) - g(0)
$$
\n
$$
= \frac{(a+1)!(k-1)!(a+k+n+1)!(S_1(a)-S_1(a+k)-S_1(a+n)+S_1(a+k+n))}{n(a+k+1)!(a+n+1)!(k+n+1)!}
$$
\n
$$
+ \frac{S_1(k)+S_1(n)-S_1(k+n)}{kn(k+n+1)n!} + \frac{(2a+k+n+2)a!k!(a+k+n)!}{(a+k+1)(a+n+1)(a+k+1)!(a+n+1)!(k+n+1)!}
$$

### A warm-up example: simplify  $\sum_{i=1}^{\infty}$  $_{k=0}$  $\sum^{\infty}$  $j=0$  $\left(\frac{(2j+k+n+2)j!k!(j+k+n)!}{(j+k+1)(j+n+1)(j+k+1)!(j+n+1)!(k+n+1)!}\right)$  $+\frac{j!k!(j+k+n)!(-S_1(j)+S_1(j+k)+S_1(j+n)-S_1(j+k+n))}{(j+1)!((j+k+1)!(j+k+1)!((j+k+1)!(j+k+n))}$  $\frac{(y_1(y) + y_1(y+n) + y_1(y+n) - y_1(y+n+n))}{(j+k+1)!(j+n+1)!(k+n+1)!}$  $f(i)$  $f(j)$

$$
\sum_{j=0}^{\infty} f(j) = \frac{S_1(k) + S_1(n) - S_1(k+n)}{kn(k+n+1)}
$$

 $In[1]:= < <$  Sigma.m Sigma - A summation package by Carsten Schneider © RISC-Linz

$$
\begin{aligned} \text{In}[2] = \; &\text{mySum} = \sum_{j=0}^a \Big( \frac{(2j+k+n+2)j!k!(j+k+n)!}{(j+k+1)(j+n+1)(j+k+1)!(j+n+1)!(k+n+1)!} \; + \\ &\text{j!}k!(j+k+n)!\,(-S[1,j]+S[1,j+k]+S[1,j+n]-S[1,j+k+n])\\ &\text{(j+k+1)!(j+n+1)!(k+n+1)!}\Big); \end{aligned}
$$

### $In[1]: < <$  Sigma.m

Sigma - A summation package by Carsten Schneider © RISC-Linz

$$
\begin{aligned} \text{In}[2] = \text{mySum} = \sum_{j=0}^a \Big(\frac{(2j+k+n+2)j!k!(j+k+n)!}{(j+k+1)(j+n+1)(j+k+1)!(j+n+1)!(k+n+1)!} + \\ \frac{j!k!(j+k+n)!\,(-S[1,j]+S[1,j+k]+S[1,j+n]-S[1,j+k+n])}{(j+k+1)!(j+n+1)!(k+n+1)!} \Big); \end{aligned}
$$

$$
\begin{aligned} \log[3] & \mathbb{E}\ \text{res} = \text{Sigma}\ \text{Riem} \text{Reduce}[mySum] \\ \text{Out[3]} & \mathbb{E}\ \frac{(a+1)!(k-1)!(a+k+n+1)!\,(S[1,a]-S[1,a+k]-S[1,a+n]+S[1,a+k+n])}{n(a+k+1)!(a+n+1)!(k+n+1)!} + \\ & \frac{S[1,k]+S[1,n]-S[1,k+n]}{kn(k+n+1)n!} + \frac{(2a+k+n+2)a!k!(a+k+n)!}{(a+k+1)(a+n+1)(a+k+1)!(a+n+1)!(k+n+1)!} \end{aligned}
$$

#### $In[1]: < <$  Sigma.m

Sigma - A summation package by Carsten Schneider © RISC-Linz

$$
\begin{aligned} \text{In}[2] = \text{mySum} = \sum_{j=0}^a \Big(\frac{(2j+k+n+2)j!k!(j+k+n)!}{(j+k+1)(j+n+1)(j+k+1)!(j+n+1)!(k+n+1)!} + \\ \frac{j!k!(j+k+n)!\,(-S[1,j]+S[1,j+k]+S[1,j+n]-S[1,j+k+n])}{(j+k+1)!(j+n+1)!(k+n+1)!} \Big); \end{aligned}
$$

$$
\begin{aligned} \log[3] & \mathbb{E}\ \text{res} = \text{Sigma}\ \text{Riem} \text{Reduce}[mySum] \\ \text{Out[3]} & \mathbb{E}\ \frac{(a+1)!(k-1)!(a+k+n+1)!\,(S[1,a]-S[1,a+k]-S[1,a+n]+S[1,a+k+n])}{n(a+k+1)!(a+n+1)!(k+n+1)!} + \\ & \frac{S[1,k]+S[1,n]-S[1,k+n]}{kn(k+n+1)n!} + \frac{(2a+k+n+2)a!k!(a+k+n)!}{(a+k+1)(a+n+1)(a+k+1)!(a+n+1)!(k+n+1)!} \end{aligned}
$$

 $In[4]:=$  SigmaLimit[res,  $\{n\}, a]$ 

$$
\text{Out[4]}{=}\quad \frac{1}{n!}\frac{S[1,k]+S[1,n]-S[1,k+n]}{kn(k+n+1)}
$$

### A warm-up example: simplify  $\sum_{i=1}^{\infty}$  $_{k=0}$  $\sum^{\infty}$  $j=0$  $\left(\frac{(2j+k+n+2)j!k!(j+k+n)!}{(j+k+1)(j+n+1)(j+k+1)!(j+n+1)!(k+n+1)!}\right)$  $+\frac{j!k!(j+k+n)!(-S_1(j)+S_1(j+k)+S_1(j+n)-S_1(j+k+n))}{(j+1)!((j+k+1)!(j+k+1)!((j+k+1)!(j+k+n))}$  $\frac{(y_1(y) + y_1(y+n) + y_1(y+n) - y_1(y+n+n))}{(j+k+1)!(j+n+1)!(k+n+1)!}$  $f(i)$  $f(j)$

$$
\sum_{j=0}^{\infty} f(j) = \frac{S_1(k) + S_1(n) - S_1(k+n)}{kn(k+n+1)}
$$

### A warm-up example: simplify  $\sum_{i=1}^{\infty}$  $_{k=0}$  $\sum^{\infty}$  $j=0$  $\left(\frac{(2j+k+n+2)j!k!(j+k+n)!}{(j+k+1)(j+n+1)(j+k+1)!(j+n+1)!(k+n+1)!}\right)$  $+\frac{j!k!(j+k+n)!(-S_1(j)+S_1(j+k)+S_1(j+n)-S_1(j+k+n))}{(j+1)!((j+k+1)!(j+k+1)!((j+k+1)!(j+k+n))}$  $\frac{(y_1(y) + y_1(y+n) + y_1(y+n) - y_1(y+n+n))}{(j+k+1)!(j+n+1)!(k+n+1)!}$  $f(i)$  $f(j)$

$$
\sum_{k=1}^{\infty} \sum_{j=0}^{\infty} f(j) = \frac{1}{n!} \sum_{k=1}^{\infty} \frac{S_1(k) + S_1(n) - S_1(k+n)}{kn(k+n+1)}
$$

# **Telescoping**

GIVEN

$$
\mathsf{A}(n) := \sum_{k=1}^{a} \underbrace{\frac{S_1(k) + S_1(n) - S_1(k+n)}{kn(k+n+1)}}_{=: f(k)}.
$$

FIND  $g(k)$  :

$$
g(k+1) - g(k) = f(k)
$$

## **Telescoping**

GIVEN

$$
\mathsf{A}(n) := \sum_{k=1}^{a} \underbrace{\frac{S_1(k) + S_1(n) - S_1(k+n)}{kn(k+n+1)}}_{=: f(k)}.
$$

FIND  $g(k)$  :

$$
g(k+1) - g(k) = f(k)
$$

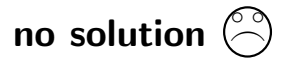

GIVER  
\n
$$
A(n) := \sum_{k=1}^{a} \underbrace{S_1(k) + S_1(n) - S_1(k+n)}_{k n (k+n+1)}.
$$
\n
$$
=: f(n,k)
$$

FIND  $q(n, k)$ 

$$
|g(n,k+1)-g(n,k)| = |f(n,k)|
$$

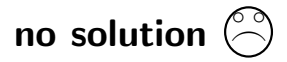

GIVER  

$$
A(n) := \sum_{k=1}^{a} \underbrace{S_1(k) + S_1(n) - S_1(k+n)}_{k n (k+n+1)}.
$$

$$
=: f(n,k)
$$

FIND  $q(n, k)$  and  $c_0(n), c_1(n)$ :

$$
\boxed{g(n,k+1) - g(n,k)} = \boxed{c_0(n)f(n,k) + c_1(n) f(n+1,k)}
$$

GIVER  

$$
A(n) := \sum_{k=1}^{a} \underbrace{S_1(k) + S_1(n) - S_1(k+n)}_{k n (k+n+1)}.
$$

$$
=: f(n,k)
$$

FIND  $q(n, k)$  and  $c_0(n), c_1(n)$ :

$$
g(n, k+1) - g(n, k) = [c_0(n) f(n, k) + c_1(n) f(n+1, k)]
$$

for all  $0 \leq k \leq n$  and all  $n \geq 0$ .

Sigma computes:  $c_0(n) = -n$ ,  $c_1(n) = (n + 2)$  and

$$
g(n,k) = \frac{kS_1(k) + (-n-1)S_1(n) - kS_1(k+n) - 2}{(k+n+1)(n+1)^2}
$$

GIVER  

$$
A(n) := \sum_{k=1}^{a} \underbrace{S_1(k) + S_1(n) - S_1(k+n)}_{k n (k+n+1)}.
$$

$$
=: f(n,k)
$$

FIND  $q(n, k)$  and  $c_0(n), c_1(n)$ :

$$
g(n, k+1) - g(n, k) = [c_0(n) f(n, k) + c_1(n) f(n+1, k)]
$$

for all  $0 \leq k \leq n$  and all  $n \geq 0$ .

$$
\boxed{g(n, a+1) - g(n, 1)} = \boxed{\sum_{k=1}^{a} [c_0(n) f(n, k) + c_1(n) f(n+1, k)]}
$$

GIVER  

$$
A(n) := \sum_{k=1}^{a} \underbrace{S_1(k) + S_1(n) - S_1(k+n)}_{k n (k+n+1)}.
$$

$$
=: f(n,k)
$$

FIND  $q(n, k)$  and  $c_0(n), c_1(n)$ :

$$
g(n, k+1) - g(n, k) = [c_0(n) f(n, k) + c_1(n) f(n+1, k)]
$$

for all  $0 \leq k \leq n$  and all  $n \geq 0$ .

$$
\boxed{g(n,a+1) - g(n,1)} = \boxed{\sum_{k=1}^{a} c_0(n) f(n,k) + \sum_{k=1}^{a} c_1(n) f(n+1,k)}
$$

GIVER  

$$
A(n) := \sum_{k=1}^{a} \underbrace{S_1(k) + S_1(n) - S_1(k+n)}_{k n (k+n+1)}.
$$

$$
=: f(n,k)
$$

FIND  $q(n, k)$  and  $c_0(n), c_1(n)$ :

$$
g(n, k+1) - g(n, k) = [c_0(n) f(n, k) + c_1(n) f(n+1, k)]
$$

for all  $0 \leq k \leq n$  and all  $n \geq 0$ .

$$
\boxed{g(n, a+1) - g(n, 1)} = \boxed{c_0(n) \sum_{k=1}^{a} f(n, k) + c_1(n) \sum_{k=1}^{a} f(n+1, k)}
$$

GIVER  

$$
A(n) := \sum_{k=1}^{a} \underbrace{S_1(k) + S_1(n) - S_1(k+n)}_{k n (k+n+1)}.
$$

$$
=: f(n,k)
$$

FIND  $q(n, k)$  and  $c_0(n), c_1(n)$ :

$$
g(n, k+1) - g(n, k) = [c_0(n) f(n, k) + c_1(n) f(n+1, k)]
$$

for all  $0 \leq k \leq n$  and all  $n \geq 0$ .

$$
|g(n, a+1) - g(n, 1)| = |c_0(n) A(n) + c_1(n) A(n+1)|
$$

GIVER  

$$
A(n) := \sum_{k=1}^{a} \underbrace{S_1(k) + S_1(n) - S_1(k+n)}_{k n (k+n+1)}.
$$

$$
=: f(n,k)
$$

FIND  $q(n, k)$  and  $c_0(n), c_1(n)$ :

$$
g(n, k+1) - g(n, k) = [c_0(n) f(n, k) + c_1(n) f(n+1, k)]
$$

for all  $0 \leq k \leq n$  and all  $n \geq 0$ .

$$
\frac{g(n, a+1) - g(n, 1)}{||} = \frac{c_0(n) A(n) + c_1(n) A(n+1)}{||}
$$
\n
$$
\frac{(a+1)(S_1(a)+S_1(n)-S_1(a+n))}{(n+1)^2(a+n+2)} - nA(n) + (2+n)A(n+1)
$$
\n
$$
+\frac{a(a+1)}{(n+1)^3(a+n+1)(a+n+2)}
$$

$$
n+2A(n+1) - nA(n) = \frac{(n+1)S_1(n) + 1}{(n+1)^3}
$$
  
recurrence finder  

$$
A(n) = \sum_{k=1}^{\infty} \frac{S_1(k) + S_1(n) - S_1(k+n)}{kn(k+n+1)}
$$

$$
A(n) = \sum_{k=1}^{\infty} \frac{S_1(k) + S_1(n) - S_1(k+n)}{S_1(n)} = \frac{(n+1)S_1(n) + 1}{(n+1)^3}
$$
\n
$$
A(n) = \sum_{k=1}^{\infty} \frac{S_1(k) + S_1(n) - S_1(k+n)}{kn(k+n+1)} \in \left[\frac{\{c \times \frac{1}{n(n+1)}\}}{S_1(n)^2 + S_2(n)} | c \in \mathbb{R} \right]
$$
\nwhere\n
$$
S_1(n) = \sum_{k=1}^{n} \frac{1}{i} \qquad S_2(n) = \sum_{k=1}^{n} \frac{1}{i^2}
$$

 $\sum_{i=1}^{\infty} i^2$ 

 $\sum_{i=1}^{\infty} i$ 

(<sup>n</sup> + 2)A(<sup>n</sup> + 1) <sup>−</sup> <sup>n</sup>A(n) = (<sup>n</sup> + 1)S1(n) + 1 (n + 1)<sup>3</sup> Summation package Sigma (based on difference field/ring algorithms/theory see, e.g., Abramov, Karr 1981, Bronstein 2000, Schneider 2001/2004/2005a–c/2007/2008/2010a–c) <sup>A</sup>(n) = <sup>X</sup><sup>∞</sup> k=1 S1(k) + S1(n) − S1(k + n) kn(<sup>k</sup> <sup>+</sup> <sup>n</sup> + 1) <sup>=</sup> 0 × 1 n(n + 1) + S1(n) <sup>2</sup> + S2(n) 2n(n + 1) where <sup>S</sup>1(n) = <sup>X</sup><sup>n</sup> 1 <sup>S</sup>2(n) = <sup>X</sup><sup>n</sup> 1

 $i=1$ 

i

 $i=1$ 

 $i^2$ 

Part 1: A warm-up example 8 and 10 million and 10 million and 10 million and 10 million 8

$$
\text{In}[5] = mySum = \sum_{k=1}^a \frac{S[1,k] + S[1,n] - S[1,k+n]}{kn(k+n+1)};
$$

Part 1: A warm-up example 8 and 8 and 8 and 8 and 8 and 8 and 8 and 8 and 8 and 8 and 8 and 8 and 8 and 8 and 8 and 8 and 8 and 8 and 8 and 8 and 8 and 8 and 8 and 8 and 8 and 8 and 8 and 8 and 8 and 8 and 8 and 8 and 8 an

$$
\text{ln}[5] = mySum = \sum_{k=1}^a \frac{S[1,k] + S[1,n] - S[1,k+n]}{kn(k+n+1)};
$$

## Compute a recurrence

 $In[6]=rec = GenerateRecurrence[mySum, n][[1]]$ 

$$
\begin{array}{ll} \text{Out[6]} = & -n \text{SUM}[n] + (1+n)(2+n)\text{SUM}[n+1] == \\ &\frac{(a+1)\left(\text{S}[1,a] + \text{S}[1,n] - \text{S}[1,a+n]\right)}{(n+1)^2(a+n+2)n!} + \frac{a(a+1)}{(n+1)^3(a+n+1)(a+n+2)n!} \end{array}
$$

Part 1: A warm-up example 8

$$
\text{ln}[5] = mySum = \sum_{k=1}^a \frac{S[1,k] + S[1,n] - S[1,k+n]}{kn(k+n+1)};
$$

## Compute a recurrence

 $In[6]:$   $rec = GenerateRecurrence[mySum, n][[1]]$ 

$$
\begin{array}{ll} \text{Out[6]} = & -n \text{SUM}[n] + (1+n)(2+n)\text{SUM}[n+1] == \\ &\frac{(a+1)\left(\text{S}[1,a] + \text{S}[1,n] - \text{S}[1,a+n]\right)}{(n+1)^2(a+n+2)n!} + \frac{a(a+1)}{(n+1)^3(a+n+1)(a+n+2)n!} \end{array}
$$

 $\label{eq:InInfty} \begin{aligned} \text{In}[7] \coloneqq \text{rec} = \text{LimitRec}[\text{rec}, \text{SUM}[n], \{n\}, a] \end{aligned}$  $\text{Out}[7]=\ \ -\text{nSUM}[n] + (1+\text{n})(2+\text{n})\text{SUM}[n+1] = = \frac{(n+1)\text{S}[1,n]+1}{(n+1)^3}$  Part 1: A warm-up example 8

$$
\text{ln}[5] = mySum = \sum_{k=1}^a \frac{S[1,k] + S[1,n] - S[1,k+n]}{kn(k+n+1)};
$$

## Compute a recurrence

 $In [6]:$  rec = GenerateRecurrence[mySum, n][[1]]

$$
\text{Out[6]} = \ \ -n \text{SUM}[n] + (1+n)(2+n) \text{SUM}[n+1] == \\ \frac{(a+1) \ (S[1,a] + S[1,n] - S[1,a+n])}{(n+1)^2 (a+n+2) n!} + \frac{a(a+1)}{(n+1)^3 (a+n+1) (a+n+2) n!}
$$

 $In[7]:= \mathbf{rec} = \mathbf{LimitRec}[\mathbf{rec}, \mathbf{SUM}[n], \{n\}, a]$  $\text{Out}[7]=\ \ -\text{nSUM}[n] + (1+\text{n})(2+\text{n})\text{SUM}[n+1] = = \frac{(n+1)\text{S}[1,n]+1}{(n+1)^3}$ 

## Solve a recurrence

 $In[8]:=recSol = SolveRecurrence[rec, SUM[n]]$ Out[8]=  $\{0, \frac{1}{\sqrt{2}}\}$  $\frac{1}{n(n+1)}\},\{1,$  $\texttt{S}[1,\texttt{n}]^2+\sum_\texttt{n}^{\texttt{n}}$  $i=1$ 1 i 2  $\frac{1}{2n(n+1)}\}$ 

Part 1: A warm-up example 8

$$
\text{ln}[5] = mySum = \sum_{k=1}^a \frac{S[1,k] + S[1,n] - S[1,k+n]}{kn(k+n+1)};
$$

## Compute a recurrence

 $In [6]:$  rec = GenerateRecurrence[mySum, n][[1]]

$$
\begin{array}{ll} \text{Out[6]} = & -n \text{SUM}[n] + (1+n)(2+n)\text{SUM}[n+1] == \\ &\frac{(a+1)\left(\text{S}[1,a] + \text{S}[1,n] - \text{S}[1,a+n]\right)}{(n+1)^2(a+n+2)n!} + \frac{a(a+1)}{(n+1)^3(a+n+1)(a+n+2)n!} \end{array}
$$

 $In[7]:= \mathbf{rec} = \mathbf{LimitRec}[\mathbf{rec}, \mathbf{SUM}[n], \{n\}, a]$  $\text{Out}[7]=\ \ -\text{nSUM}[n] + (1+\text{n})(2+\text{n})\text{SUM}[n+1] = = \frac{(n+1)\text{S}[1,n]+1}{(n+1)^3}$ 

## Solve a recurrence

$$
\begin{aligned} \text{In[8] := } & \textbf{recSol} = \textbf{SolveRecurrence}[\textbf{rec}, \textbf{SUM}[n]] \\ & \text{S[1, n]}^2 + \sum_{i=1}^{n} \frac{1}{i^2} \\ \text{Out[8] = } & \{ \{0, \frac{1}{n(n+1)} \}, \{1, \frac{2n(n+1)}{2n(n+1)} \} \} \end{aligned}
$$

## Combine the solutions

$$
\begin{array}{l} \tiny\text{In[9]:=}\smallskip \textbf{FindLinearCombination}[\small{\text{recSol}},\{1,\{1/2\},n,2]\smallskip\quad \quad \\ \tiny \text{Out[9]=}\smallskip \textbf{Set}[1,n]^2+\sum_{i=1}^n\frac{1}{i^2}\\ \smallskip \textbf{Set}[n+1)\smallskip \end{array}
$$

### A warm-up example: simplify  $\sum_{i=1}^{\infty}$  $_{k=0}$  $\sum^{\infty}$  $j=0$  $\left(\frac{(2j+k+n+2)j!k!(j+k+n)!}{(j+k+1)(j+n+1)(j+k+1)!(j+n+1)!(k+n+1)!}\right)$  $+\frac{j!k!(j+k+n)!(-S_1(j)+S_1(j+k)+S_1(j+n)-S_1(j+k+n))}{(j+1)!((j+k+1)!(j+k+1)!((j+k+1)!(j+k+n))}$  $\frac{(y_1(y) + y_1(y+n) + y_1(y+n) - y_1(y+n+n))}{(j+k+1)!(j+n+1)!(k+n+1)!}$  $f(i)$  $f(j)$

$$
\sum_{k=1}^{\infty} \sum_{j=0}^{\infty} f(j) = \frac{1}{n!} \sum_{k=1}^{\infty} \frac{S_1(k) + S_1(n) - S_1(k+n)}{kn(k+n+1)}
$$

$$
= \frac{1}{n!} \frac{S_1(n)^2 + S_2(n)}{2n(n+1)}
$$

where

$$
S_1(n) = \sum_{i=1}^{n} \frac{1}{i}
$$
  $S_2(n) = \sum_{i=1}^{n} \frac{1}{i^2}$ 

### A warm-up example: simplify  $\sum_{i=1}^{\infty}$  $_{k=0}$  $\sum^{\infty}$  $j=0$  $\left(\frac{(2j+k+n+2)j!k!(j+k+n)!}{(j+k+1)(j+n+1)(j+k+1)!(j+n+1)!(k+n+1)!}\right)$  $+\frac{j!k!(j+k+n)!(-S_1(j)+S_1(j+k)+S_1(j+n)-S_1(j+k+n))}{(j+1)!((j+k+1)!(j+k+1)!((j+k+1)!(j+k+n))}$  $\frac{(y_1(y) + y_1(y+n) + y_1(y+n) - y_1(y+n+n))}{(j+k+1)!(j+n+1)!(k+n+1)!}$  $f(n, k, i)$  $f(n, k, i)$

$$
\sum_{k=0}^{\infty} \sum_{j=0}^{\infty} f(n,k,j) = \frac{S_1(n)^2 + 3S_2(n)}{2n(n+1)!}
$$

where

$$
S_1(n) = \sum_{i=1}^{n} \frac{1}{i} \qquad S_2(n) = \sum_{i=1}^{n} \frac{1}{i^2}
$$

# Part 2: The main summation tools

#### Part 2: The main summation tools 12 and 20 and 20 and 20 and 20 and 20 and 20 and 20 and 20 and 20 and 20 and 20 and 20 and 20 and 20 and 20 and 20 and 20 and 20 and 20 and 20 and 20 and 20 and 20 and 20 and 20 and 20 and

1. Creative telescoping (for the special case of hypergeometric terms see Zeilberger's algorithm (1991)) GIVEN a definite sum  $A(n) = \sum_{n=1}^{n}$  $_{k=0}$  $f(n, k)$ : indefinite nested product-sum in k;  $n:$  extra parameter FIND a recurrence for  $A(n)$ 

### Part 2: The main summation tools 12 and 12 and 12 and 12 and 12 and 12 and 12 and 12 and 12 and 12 and 12 and 12 and 12 and 12 and 12 and 12 and 12 and 12 and 12 and 12 and 12 and 12 and 12 and 12 and 12 and 12 and 12 and

1. Creative telescoping (for the special case of hypergeometric terms see Zeilberger's algorithm (1991)) GIVEN a definite sum

$$
A(n) = \sum_{k=0}^{n} f(n, k);
$$
  
FIND a recurrence for  $A(n)$ 

 $f(n, k)$ : indefinite nested product-sum in k;  $n:$  extra parameter

2. Recurrence solving

GIVEN a recurrence  $a_0(n), \ldots, a_d(n), h(n)$ :

indefinite nested product-sum expressions.

$$
a_0(n)A(n) + \cdots + a_d(n)A(n+d) = h(n);
$$

FIND all solutions expressible by indefinite nested products/sums (Abramov/Bronstein/Petkovšek/CS, JSC 2021)

$$
(1 + S_1(n) + nS_1(n))^{2}(3 + 2n + 2S_1(n) + 3nS_1(n) + n^{2}S_1(n))^{2}A(n)
$$
  
-(1+n)(3+2n)S<sub>1</sub>(n)(3+2n+2S<sub>1</sub>(n) + 3nS<sub>1</sub>(n) + n^{2}S<sub>1</sub>(n))^{2}A(n + 1)  
+(1+n)^{2}(2+n)^{3}S\_1(n)(1 + S\_1(n) + nS\_1(n))A(n + 2) = 0

$$
\bigcup_{i=1}^{\infty} \text{Sigma.m}
$$

 $\left\{c_1 S_1(n) \prod_{i=1}^n S_1(l) + c_2 S_1(n)^2 \prod_{i=1}^n S_1(l) \mid c_1, c_2 \in \mathbb{K} \right\}$  $l=1$  $l=1$ 

$$
-2(1+n)^{3}(3+n)n!^{2}A(n)
$$
  
+ (1+n)(8+9n+2n<sup>2</sup>)n!A(1+n) - A(2+n) = 0

$$
\bigcup_{\sim} \texttt{Sigma.m}
$$

$$
\left\{c_1\prod_{i=1}^n i! + c_2\Big(-2^n n! \prod_{i=1}^n i! + \frac{3}{2}\prod_{i=1}^n i! \sum_{i=1}^n 2^i i!\Big) \mid c_1, c_2 \in \mathbb{K}\right\}
$$

### Part 2: The main summation tools 14 and 20 and 20 and 20 and 20 and 20 and 20 and 20 and 20 and 20 and 20 and 20 and 20 and 20 and 20 and 20 and 20 and 20 and 20 and 20 and 20 and 20 and 20 and 20 and 20 and 20 and 20 and

1. Creative telescoping (for the special case of hypergeometric terms see Zeilberger's algorithm (1991)) GIVEN a definite sum

$$
A(n) = \sum_{k=0}^{n} f(n, k);
$$
  
FIND a recurrence for  $A(n)$ 

 $f(n, k)$ : indefinite nested product-sum in k;  $n:$  extra parameter

2. Recurrence solving

GIVEN a recurrence  $a_0(n), \ldots, a_d(n), h(n)$ :

indefinite nested product-sum expressions.

$$
a_0(n)A(n) + \cdots + a_d(n)A(n+d) = h(n);
$$

FIND all solutions expressible by indefinite nested products/sums (Abramov/Bronstein/Petkovšek/CS, JSC 2021)

### Part 2: The main summation tools 14 and 20 and 20 and 20 and 20 and 20 and 20 and 20 and 20 and 20 and 20 and 20 and 20 and 20 and 20 and 20 and 20 and 20 and 20 and 20 and 20 and 20 and 20 and 20 and 20 and 20 and 20 and

Creative telescoping (for the special case of hypergeometric terms see Zeilberger's algorithm (1991)) GIVEN a definite sum

$$
A(n) = \sum_{k=0}^{n} f(n, k);
$$
  
FIND a recurrence for  $A(n)$ 

 $f(n, k)$ : indefinite nested product-sum in k;  $n:$  extra parameter

2. Recurrence solving

GIVEN a recurrence  $a_0(n), \ldots, a_d(n), h(n)$ :

indefinite nested product-sum expressions.

$$
a_0(n)A(n) + \cdots + a_d(n)A(n+d) = h(n);
$$

FIND all solutions expressible by indefinite nested products/sums (Abramov/Bronstein/Petkovšek/CS, JSC 2021)

3. Find a "closed form"

 $A(n)$ =combined solutions in terms of indefinite nested sums.

 $\ln[1]:=$   $<<$  Sigma.m

Sigma - A summation package by Carsten Schneider © RISC-Linz

## $In[2]: < <$  HarmonicSums.m

HarmonicSums by Jakob Ablinger (C) RISC-Linz

## In[3]:= << EvaluateMultiSums.m

EvaluateMultiSums by Carsten Schneider © RISC-Linz

$$
\ln[4] = \frac{\text{mySum}}{\sum_{k=0}^{\infty} \sum_{j=0}^{\infty} \Big( \frac{(2j+k+n+2)j!k!(j+k+n)!}{(j+k+1)(j+n+1)(j+k+1)!(j+n+1)!(k+n+1)!} + \\ \frac{j!k!(j+k+n)!(-S[1,j]+S[1,j+k]+S[1,j+n]-S[1,j+k+n])}{(j+k+1)!(j+n+1)!(k+n+1)!} \Big);
$$

 $In[5]:= EvaluateMultiSum(mySum, \{\}, \{n\}, \{1\}]$ 

 $\ln[1]:=$   $<<$  Sigma.m

Sigma - A summation package by Carsten Schneider © RISC-Linz

## $In[2]: < <$  HarmonicSums.m

HarmonicSums by Jakob Ablinger (C) RISC-Linz

## In[3]:= << EvaluateMultiSums.m

EvaluateMultiSums by Carsten Schneider © RISC-Linz

$$
\ln[4] = \frac{\text{mySum}}{\sum_{k=0}^{\infty} \sum_{j=0}^{\infty} \Big( \frac{(2j+k+n+2)j!k!(j+k+n)!}{(j+k+1)(j+n+1)(j+k+1)!(j+n+1)!(k+n+1)!} + \\ \frac{j!k!(j+k+n)!(-S[1,j]+S[1,j+k]+S[1,j+n]-S[1,j+k+n])}{(j+k+1)!(j+n+1)!(k+n+1)!} \Big);
$$

 $In[5]:= EvaluateMultiSum(mySum, \{\}, \{n\}, \{1\}]$ 

$$
\text{Out[5]}{=}\quad \frac{1}{n!}\frac{S[1,n]^2+S[2,n]}{2n(n+1)}
$$

# Application: The simplification of Feynman integrals

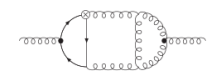

behavior of particles

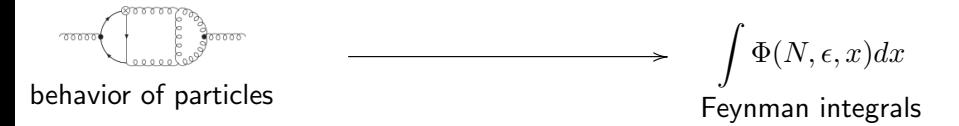

 $\int_1^1$  $\boldsymbol{0}$  $x^N dx$ 

$$
\int_0^1 x^N (1+x)^N dx
$$

$$
\int_0^1 \frac{x^N (1+x)^N}{(1-x)^{1+\varepsilon}} \, dx
$$

$$
\int_0^1 \int_0^1 \frac{x_1^N (1+x_1)^N}{(1-x_1)^{1+\varepsilon}} \dots dx_1 dx_2
$$

$$
\int_0^1 \int_0^1 \int_0^1 \frac{x_1^N (1+x_1)^N}{(1-x_1)^{1+\varepsilon}} \dots dx_1 dx_2 dx_3
$$

$$
\int_0^1 \int_0^1 \int_0^1 \int_0^1 \frac{x_1^N (1+x_1)^N}{(1-x_1)^{1+\epsilon}} \dots dx_1 dx_2 dx_3 dx_4
$$

$$
\int_0^1 \int_0^1 \int_0^1 \int_0^1 \int_0^1 \frac{x_1^N (1+x_1)^N}{(1-x_1)^{1+\varepsilon}} \dots dx_1 dx_2 dx_3 dx_4 dx_5
$$

$$
\int_0^1 \int_0^1 \int_0^1 \int_0^1 \int_0^1 \int_0^1 \frac{x_1^N (1+x_1)^N}{(1-x_1)^{1+\varepsilon}} \dots dx_1 dx_2 dx_3 dx_4 dx_5 dx_6
$$

$$
\sum_{j=0}^{N-3} \sum_{k=0}^{j} {N-1 \choose j+2} {j+1 \choose k+1}
$$
  
\$\times \int\_{0}^{1} \int\_{0}^{1} \int\_{0}^{1} \int\_{0}^{1} \int\_{0}^{1} \int\_{0}^{1} \frac{x\_1^{N} (1+x\_1)^{N-j+k}}{(1-x\_1)^{1+\varepsilon}} \dots dx\_1 dx\_2 dx\_3 dx\_4 dx\_5 dx\_6\$

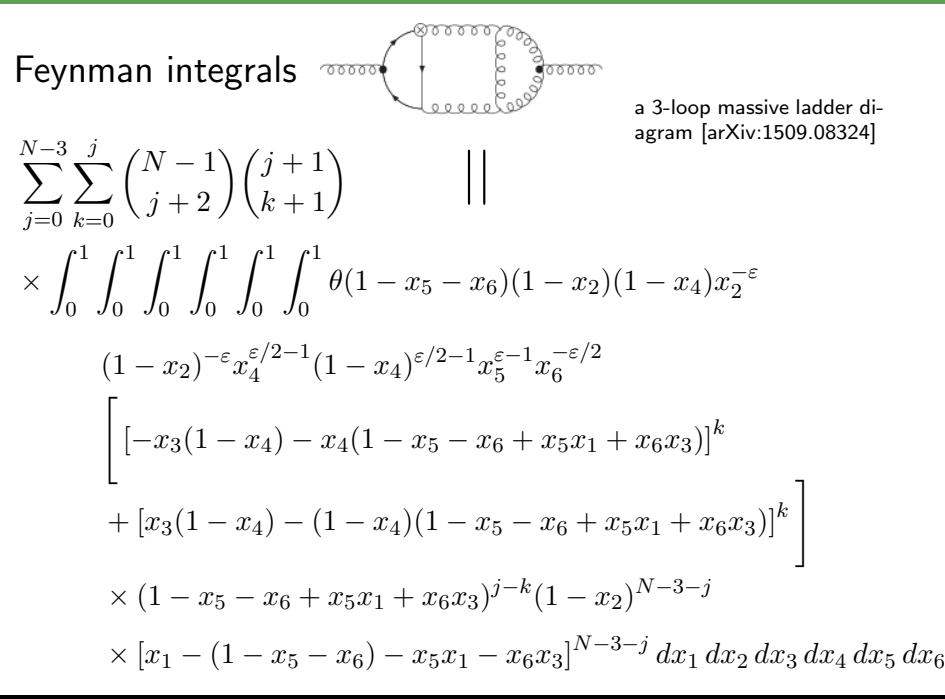

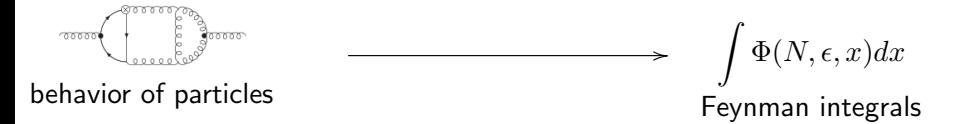

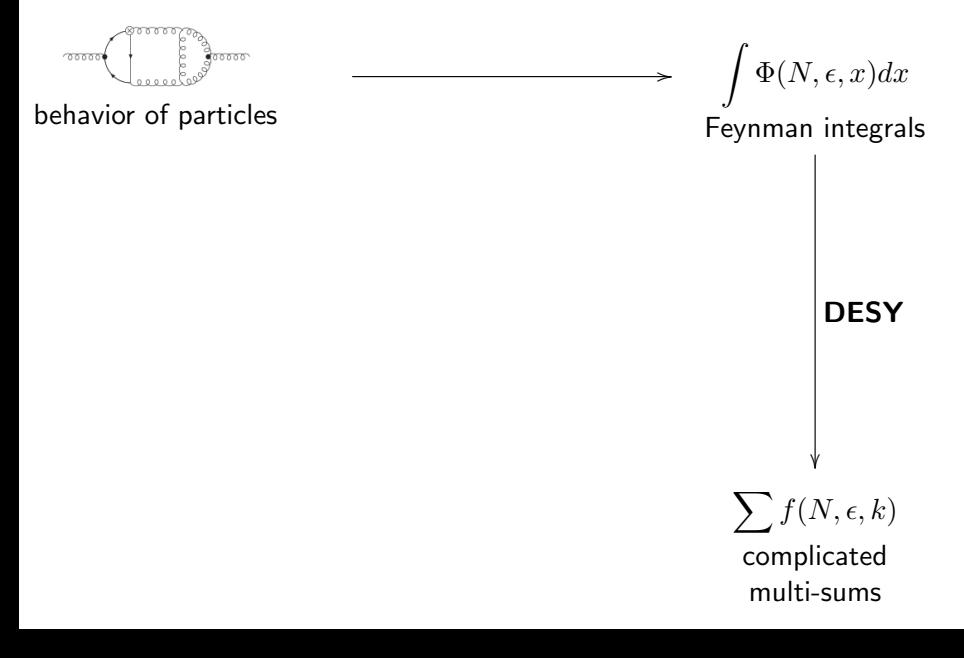

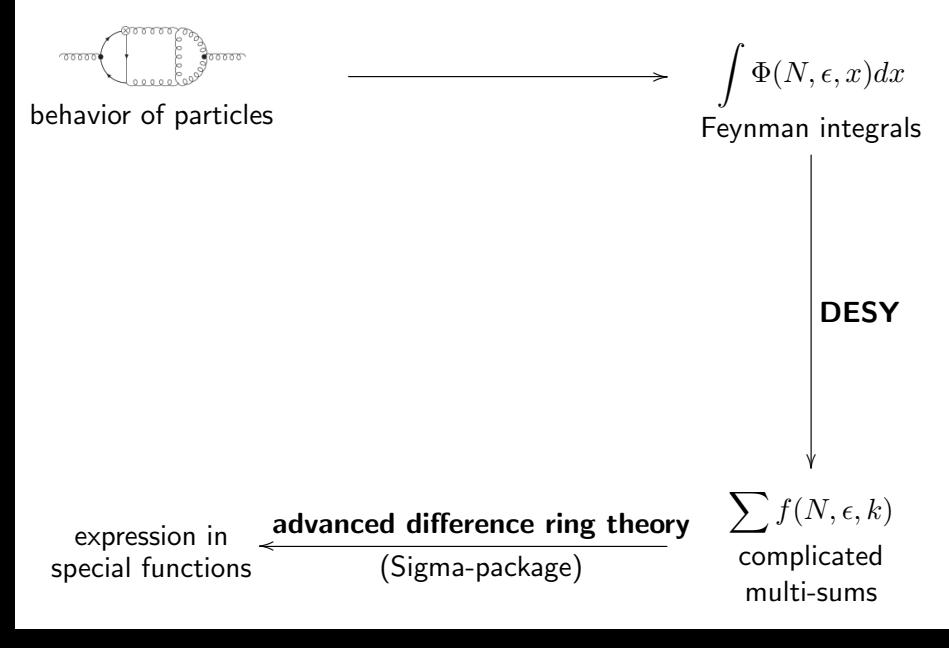

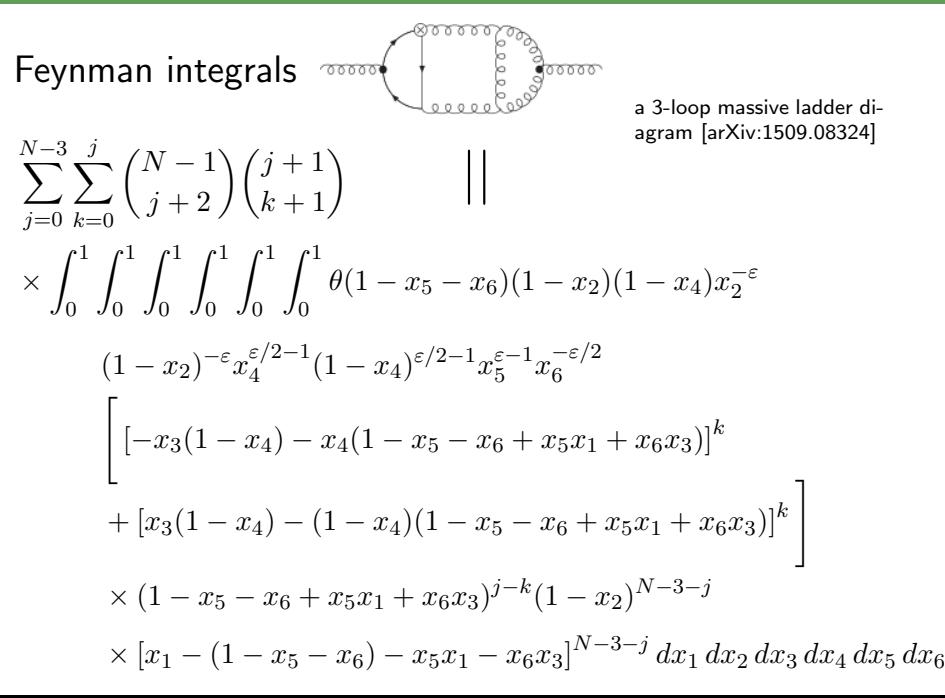

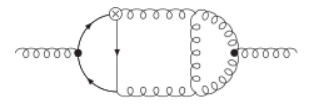

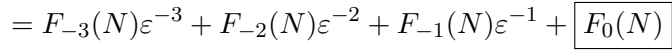

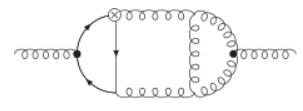

$$
Simplify = F_{-3}(N)\varepsilon^{-3} + F_{-2}(N)\varepsilon^{-2} + F_{-1}(N)\varepsilon^{-1} + \boxed{F_0(N)}
$$

$$
\sum_{j=0}^{N-3} \sum_{k=0}^{j} \sum_{l=0}^{k} \sum_{q=0}^{-j+N-3} \sum_{s=1}^{-l+N-q-3} \sum_{r=0}^{-l+N-q-s-3} (-1)^{-j+k-l+N-q-3} \times \times \frac{\binom{j+1}{k+1}\binom{k}{l}\binom{N-1}{j+2}\binom{-j+N-3}{q}\binom{-l+N-q-3}{s}\binom{-l+N-q-s-3}{r}r!(-l+N-q-r-s-3)!(s-1)!}{(-l+N-q-2)!(-j+N-1)(N-q-r-s-2)(q+s+1)}
$$

$$
4S_1(-j+N-1) - 4S_1(-j+N-2) - 2S_1(k)
$$

$$
- (S_1(-l+N-q-2) + S_1(-l+N-q-r-s-3) - 2S_1(r+s))
$$

$$
+2S_1(s-1)-2S_1(r+s)\bigg]+3
$$
 further 6-fold sums

$$
\frac{F_0(N)}{F_2} = \frac{7}{12} S_1(N)^4 + \frac{(17N + 5)S_1(N)^3}{3N(N + 1)} + \frac{(35N^2 - 2N - 5}{2N^2(N + 1)^2} + \frac{13S_2(N)}{2} + \frac{5(-1)^N}{2N^2}) S_1(N)^2 \n+ \left(-\frac{4(13N + 5)}{N^2(N + 1)^2} + \frac{4(-1)^N(2N + 1)}{N(N + 1)} - \frac{13}{N}\right) S_2(N) + \left(\frac{29}{3} - (-1)^N\right) S_3(N) \n+ (2 + 2(-1)^N) S_{2,1}(N) - 28S_{-2,1}(N) + \frac{20(-1)^N}{N^2(N + 1)} S_1(N) + \left(\frac{3}{4} + (-1)^N\right) S_2(N)^2 \n- 2(-1)^N S_{-2}(N)^2 + S_{-3}(N) \left(\frac{2(3N - 5)}{N(N + 1)} + (26 + 4(-1)^N) S_1(N) + \frac{4(-1)^N}{N + 1}\right) \n+ \left(\frac{(-1)^N(5 - 3N)}{2N^2(N + 1)} - \frac{5}{2N^2}\right) S_2(N) + S_{-2}(N) (10S_1(N)^2 + \left(\frac{8(-1)^N(2N + 1)}{N(N + 1)}\right) \n+ \frac{4(3N - 1)}{N(N + 1)} S_1(N) + \frac{8(-1)^N(3N + 1)}{N(N + 1)^2} + \left(-22 + 6(-1)^N\right) S_2(N) - \frac{16}{N(N + 1)} \n+ \left(\frac{(-1)^N(9N + 5)}{N(N + 1)} - \frac{29}{3N}\right) S_3(N) + \left(\frac{19}{2} - 2(-1)^N\right) S_4(N) + \left(-6 + 5(-1)^N\right) S_{-4}(N) \n+ \left(-\frac{2(-1)^N(9N + 5)}{N(N + 1)} - \frac{2}{N}\right) S_{2,1}(N) + (20 + 2(-1)^N) S_{2,-2}(N) + \left(-17 + 13(-1)^N\right) S_{3,1}(N) \n- \frac{8(-1)^N(2N +
$$

 $F_0(N) =$ 7  $\frac{7}{12}S_1(N)^4 + \frac{(17N+5)S_1(N)^3}{3N(N+1)} + \left(\frac{35N^2-2N-5}{2N^2(N+1)^2} + \frac{13S_2(N)}{2}\right)$  $\frac{2(N)}{2} + \frac{5(-1)^N}{2N^2}$  $\frac{(-1)}{2N^2}$ )  $S_1(N)^2$  $+$  ( $-$ ( $S_{1}(N) = \sum_{N=1}^{N} \frac{1}{N(N+1)}^{N(2N+1)} - \frac{13}{N}$  $\frac{13}{N}$ )  $S_2(N) + \left(\frac{29}{3} - (-1)^N\right) S_3(N)$  $+ (2+\frac{1}{2})S_1(N) = \sum_{i=1}^{n} \frac{1}{i} \sum_{28S_{-2,1}(N)}^{N(N+1)} + \frac{20(-1)^N}{N^2(N+1)} S_1(N) + (\frac{3}{4} + (-1)^N) S_2(N)^2$  $-2(-1)^N S_{-2}(N)^2 + S_{-3}(N) \left( \frac{2(3N-5)}{N(N+1)} + (26+4(-1)^N) S_1(N) + \frac{4(-1)^N}{N+1} \right)$  $+\left(\frac{(-1)^N(5-3N)}{2N^2(N+1)}-\frac{5}{2N}\right)$  $\frac{5}{2N^2}$  $S_2(N) + S_{-2}(N)$  $\left(10S_1(N)^2 + \left(\frac{8(-1)^N(2N+1)}{N(N+1)}\right)\right)$  $+\frac{4(3N-1)}{N(N+1)}$  $\frac{A(3N-1)}{N(N+1)}$  $S_1(N) + \frac{8(-1)^N(3N+1)}{N(N+1)^2} + (-22 + 6(-1)^N)S_2(N) - \frac{16}{N(N+1)^2}$  $\frac{10}{N(N+1)}$  $+\left(\frac{(-1)^N(9N+5)}{N(N+1)}-\frac{29}{3N}\right)$  $\frac{29}{3N}$  $S_3(N) + (\frac{19}{2} - 2(-1)^N)S_4(N) + (-6 + 5(-1)^N)S_{-4}(N)$  $+\left(-\frac{2(-1)^N(9N+5)}{N(N+1)}-\frac{2}{N}\right)$  $\frac{2}{N}$ S<sub>2,1</sub>(N) + (20 + 2(-1)<sup>N</sup>)S<sub>2,-2</sub>(N) + (-17 + 13(-1)<sup>N</sup>)S<sub>3,1</sub>(N)  $-\frac{8(-1)^N(2N+1)+4(9N+1)}{N(N+1)}S_{-2,1}(N)-\left(24+4(-1)^N\right)S_{-3,1}(N)+\left(3-5(-1)^N\right)S_{2,1,1}(N)$  $+32S_{-2,1,1}(N)+\left(\frac{3}{2}\right)$  $\frac{3}{2}S_1(N)^2 - \frac{3S_1(N)}{N}$  $\frac{1(N)}{N} + \frac{3}{2}$  $\frac{3}{2}(-1)^N S_{-2}(N)$   $\bigg\langle (2)$ N  $i=1$ 1 i

$$
\frac{F_0(N)}{12} = \frac{7}{12} S_1(N)^4 + \frac{(17N + 5)S_1(N)^3}{3N(N+1)} + \left(\frac{35N^2 - 2N - 5}{2N^2(N+1)^2} + \frac{13S_2(N)}{2} + \frac{5(-1)^N}{2N^2}\right) S_1(N)^2
$$
  
+ 
$$
\left(\sum_{i=1}^N \left(\frac{1}{N(N+1)}\right)^{1/N} \frac{2N^2(N+1)}{28S-2(1)} - \frac{13}{N}\right) S_2(N) + \left(\frac{29}{3} - (-1)^N\right) S_3(N)
$$
  
- 
$$
2(-1)^N S_2(N)^2 + S_{-3}(N) \left(\frac{2(3N - 5)}{N(N+1)} + \left(26 + 4\right) S_2(N) \right) = \sum_{i=1}^N \frac{1}{i^2} \left(\frac{N}{1}\right)^{N} + \left(\frac{(-1)^N(5 - 3N)}{2N^2(N+1)} - \frac{5}{2N^2}\right) S_2(N) + S_{-2}(N) \left(10S_1(N)^2 + \frac{8(-1)^N(2N+1)}{N(N+1)}\right)
$$
  
+ 
$$
\left(\frac{4(3N - 1)}{N(N+1)}\right) S_1(N) + \frac{8(-1)^N(3N + 1)}{N(N+1)^2} + \left(-22 + 6(-1)^N\right) S_2(N) - \frac{16}{N(N+1)} + \frac{((-1)^N(9N + 5)}{N(N+1)} - \frac{29}{3N}\right) S_3(N) + \left(\frac{19}{2} - 2(-1)^N\right) S_4(N) + \left(-6 + 5(-1)^N\right) S_{-4}(N)
$$
  
+ 
$$
\left(-\frac{2(-1)^N(9N + 5)}{N(N+1)} - \frac{2}{N}\right) S_{2,1}(N) + (20 + 2(-1)^N) S_{2,-2}(N) + \left(-17 + 13(-1)^N\right) S_{3,1}(N) - \frac{8(-1)^N(2N + 1) + 4(9N + 1)}{N(N+1)} S_{-2,1}(N) - \left(24 + 4(-1)^N\right) S_{-3,1}(N) + \left(3 - 5(-1)^N\right
$$

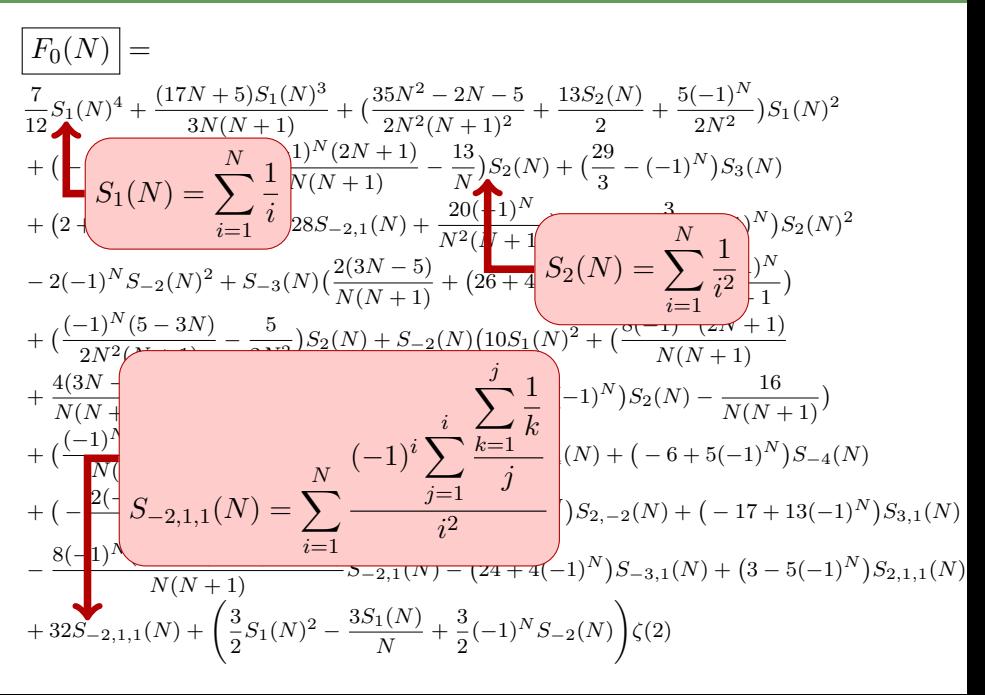

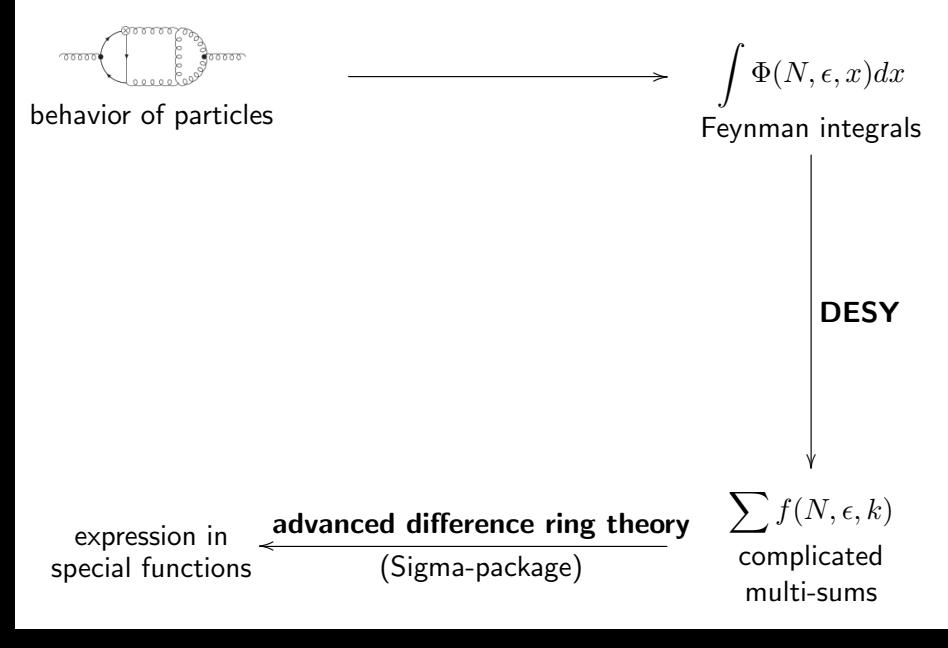

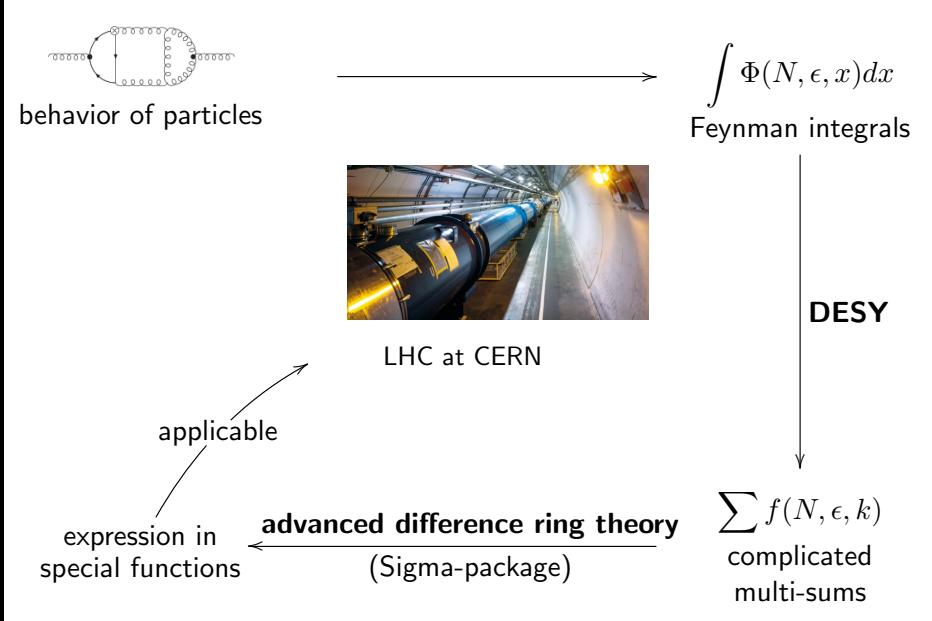

# Conclusion

The difference ring approach has many applications in

- $\blacktriangleright$  particle physics
- $\blacktriangleright$  number theory
- $\blacktriangleright$  combinatorics
- I statistics
- numerics

 $\blacktriangleright$  ...

- special functions
- $\blacktriangleright$  analysis of algorithms

# Conclusion

The difference ring approach has many applications in

- $\blacktriangleright$  particle physics
- $\blacktriangleright$  number theory
- $\blacktriangleright$  combinatorics
- $\blacktriangleright$  statistics
- numerics

I . . .

- special functions
- $\blacktriangleright$  analysis of algorithms

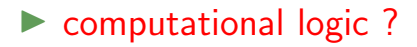